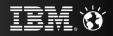

## The QMF 10 Product Family

Business Intelligence & Analytics for the Enterprise

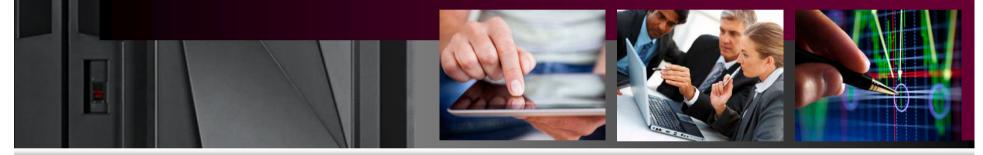

Mike Biere – Technical Marketing for IBM Query Management Facility (QMF)

Joe Sacco - DB2 QMF Product Manager

IBM

IBM. 🕁

#### QMF 10 introduced a new era for the QMF product family

New Eclipse-based user interface

Powerful <u>new</u> business <u>analytics features</u> and functions

Sophisticated dashboards for the business users and executives

Enterprise data access to many new data sources via JDBC

Access to OLAP information (Essbase, MS Analysis Services, SAP/BW)

Metadata capabilities to facilitate ease of use

Mobile device support

... and more!

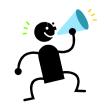

\*\* While maintaining and supporting your investment in existing QMF objects (queries, forms, procs)!

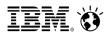

#### QMF 10 ... why should you care?

| Existing<br>QMF<br>customer  | <ul> <li>significantly enhanced</li> <li>dramatically different from previous versions</li> <li>Investment protection and innovation of existing resources</li> <li>TCO is based on an enterprise-wide model. The greater the number of users and databases accessed the lower the cost</li> </ul>    |
|------------------------------|----------------------------------------------------------------------------------------------------|
| Potential<br>new<br>customer | <ul> <li>A managed, predictable analytics solution from<br/>IBM with a known cost</li> <li>Wide range of deployment options with no<br/>additional charge</li> <li>Presents a significant new approach and<br/>option within DB2 for z/OS<br/>Business Analytics bundled as a feature code</li> </ul> |

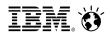

# What we're hearing from enterprise accounts about business analytics ... the Top 7 requirements

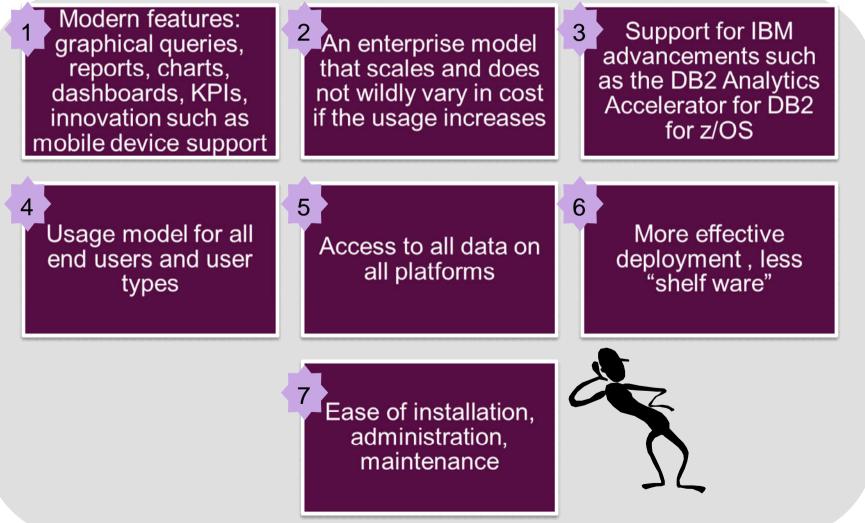

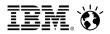

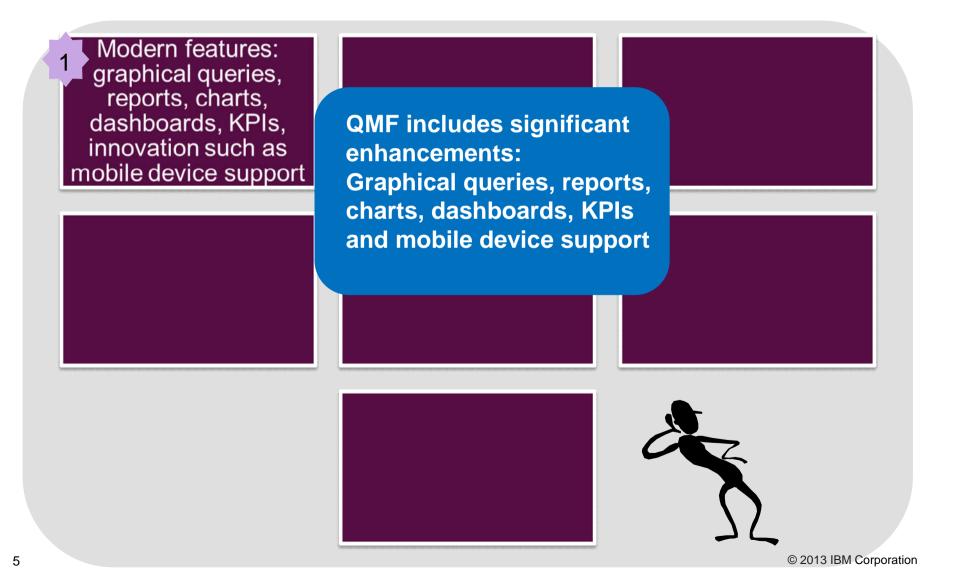

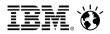

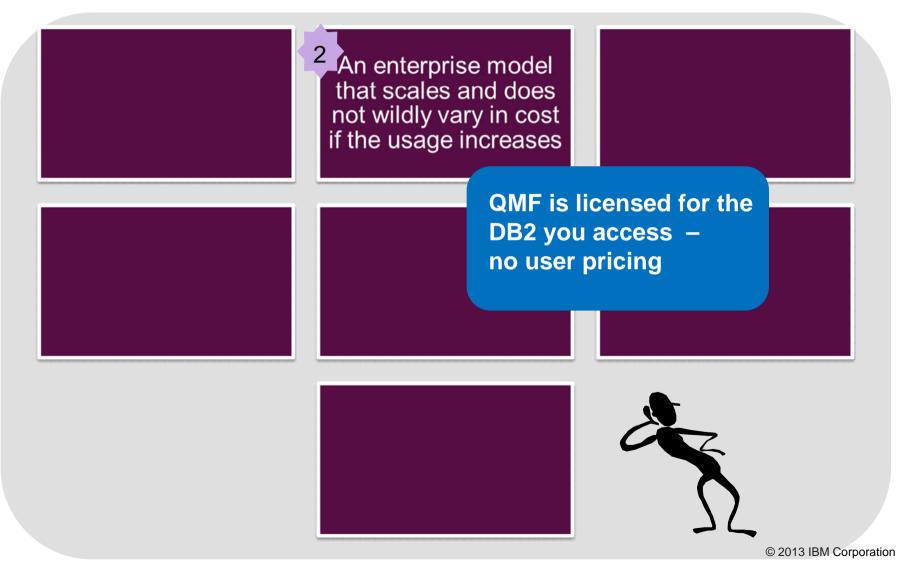

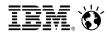

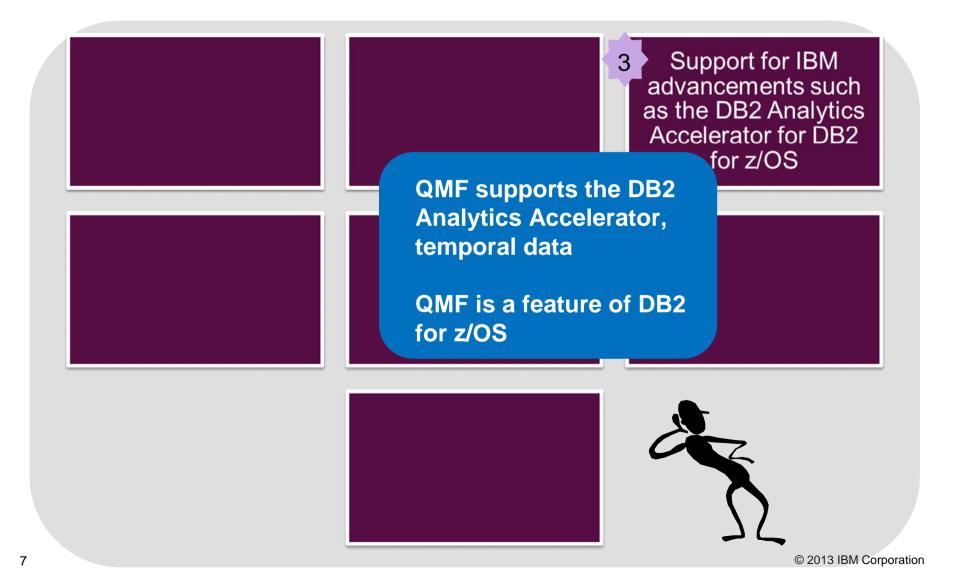

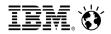

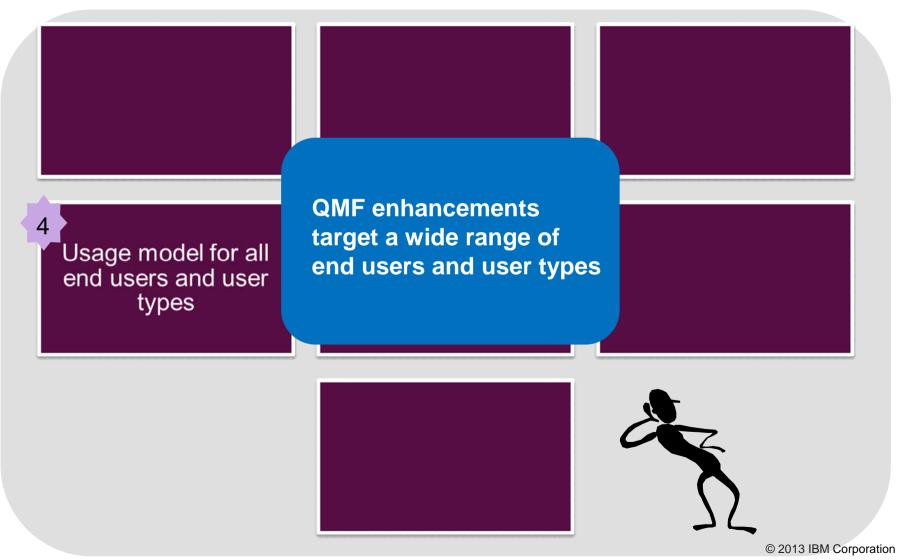

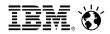

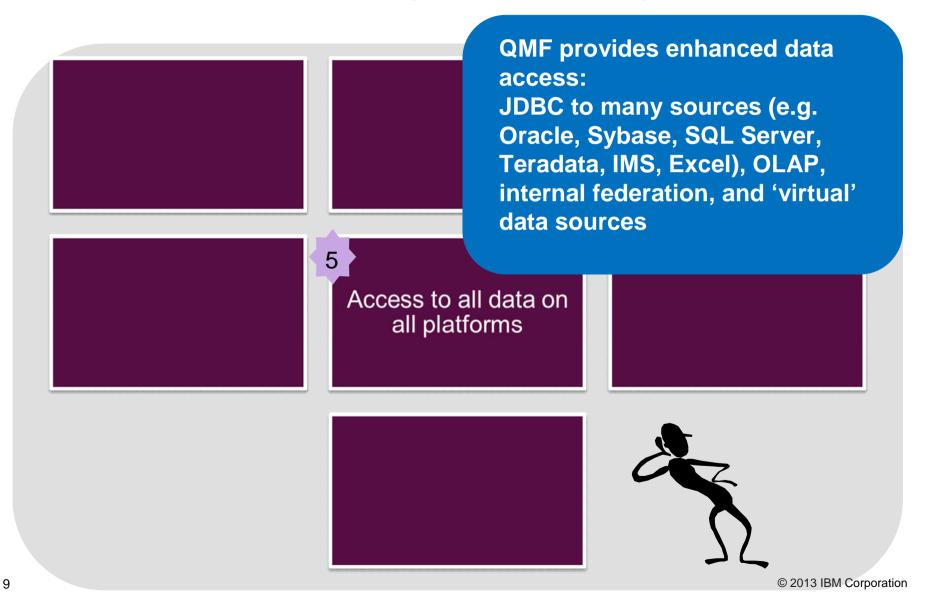

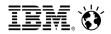

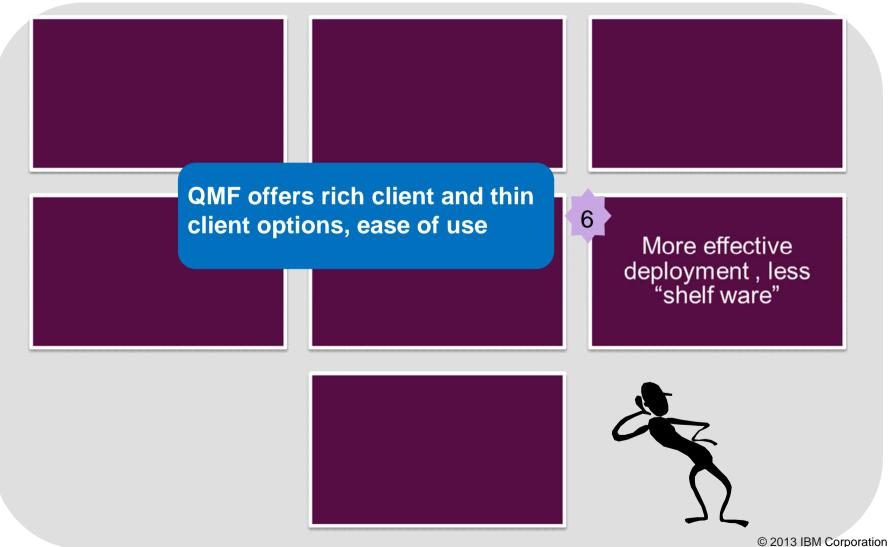

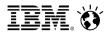

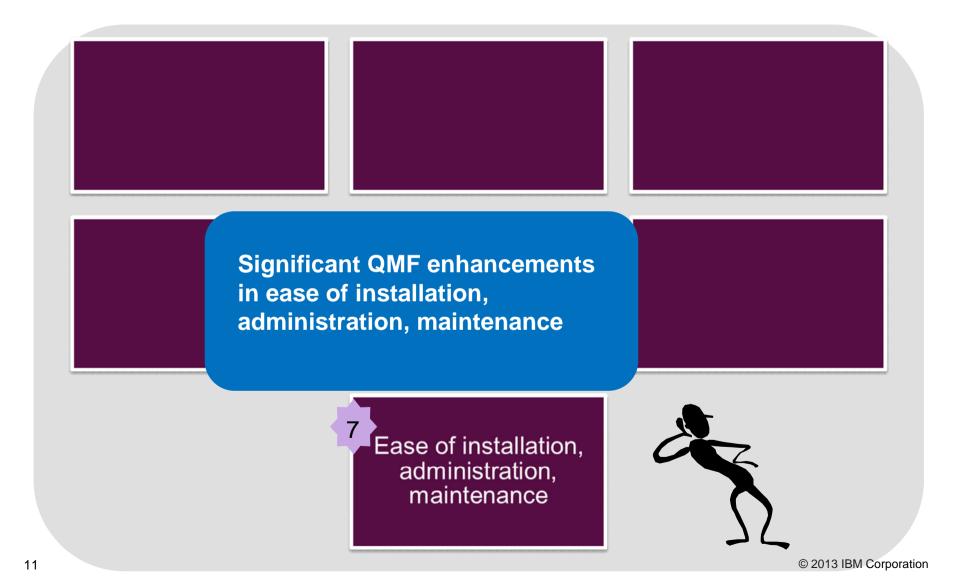

#### The QMF 10 Enterprise Edition (QMF/EE) solution components

| QMF for                                                                                                    | QMF HPO                                                                                                    | QMF for                                                                                                    | QMF for                                                                                                    |
|----------------------------------------------------------------------------------------------------|----------------------------------------------------------------------------------------------------|----------------------------------------------------------------------------------------------------|----------------------------------------------------------------------------------------------------|
| TSO/CICS                                                                                                    |                                                                                                    | Workstation                                                                                                    | WebSphere                                                                                                    |
| <ul> <li>Supports end-<br/>users who work<br/>entirely from<br/>traditional<br/>mainframe<br/>monitors to<br/>access<br/>databases in<br/>the IBM DB2<br/>family</li> </ul> | <ul> <li>'High<br/>Performance<br/>Option' for QMF<br/>for TSO/CICS is<br/>a multifaceted<br/>tool that helps<br/>database<br/>administrators<br/>manage QMF<br/>objects and<br/>increase<br/>performance in<br/>the TSO and<br/>CICS<br/>environments</li> </ul> | <ul> <li>Extends the key<br/>functionality of<br/>QMF for<br/>TSO/CICS on<br/>distributed<br/>platforms via a<br/>rich desktop<br/>development<br/>environment.<br/>Runs on<br/>Windows,<br/>Linux, and the<br/>Mac</li> </ul> | <ul> <li>Provides a<br/>feature set<br/>similar to that of<br/>QMF for<br/>Workstation,<br/>using a thin-<br/>client, browser-<br/>based solution<br/>as well as<br/>mobile device<br/>support. Runs<br/>on Windows,<br/>Linux, Solaris,<br/>AIX, HP-UX,<br/>iSeries, z/Linux,<br/>and z/OS</li> </ul> |

#### **QMF Enterprise Edition 10 – some enhancement highlights**

- Graphical queries, reports
- ✓ Dashboards and KPIs
- Advanced analytic functions and analysis
- ✓ JDBC access to any RDBMS
- ✓ Spatial data access
- ✓ Multi-dimensional analysis
- ✓ Operational Business Intelligence (e.g. access to IMS, Adabas, IDMS)

- Heterogeneous database access
- ✓ Federated data in QMF 11
- Virtual data sources (e.g. use queries as input vs SAVE DATA)
- Superlative support of the IBM DB2 Analytics Accelerator
- ✓ Mobile device support
- ✓ Full DB2 10 for z/OS support (temporal data, etc.)

#### Business Analytics on zEnterprise

#### **QMF** dashboards

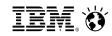

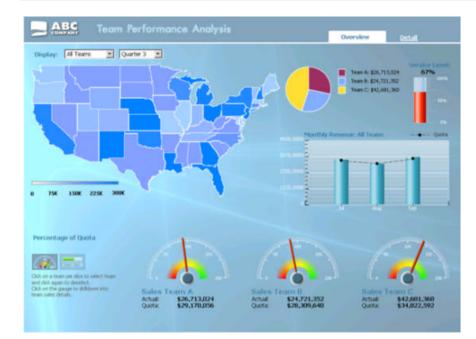

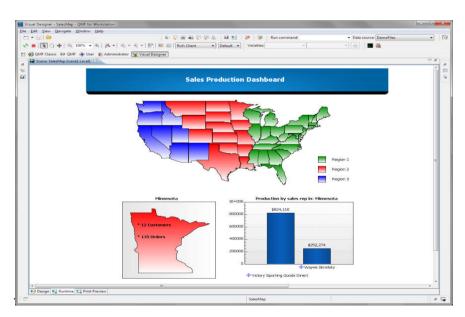

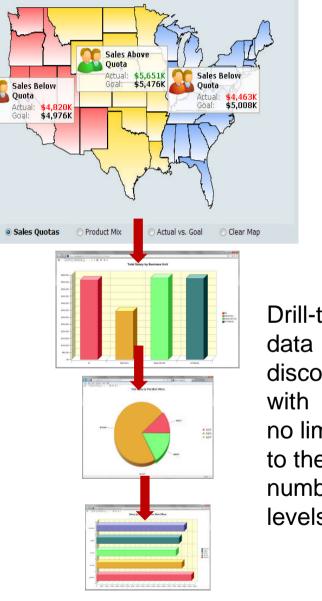

Drill-thru for data discovery with no limits to the number of levels!

#### Business Analytics on zEnterprise

#### **QMF** dashboards

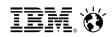

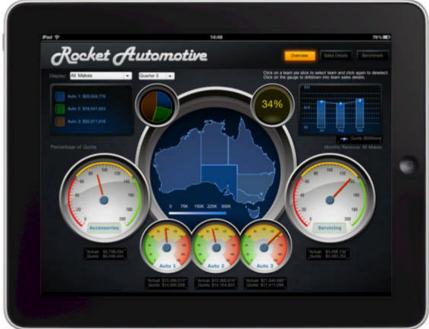

Dashboards may contain a mixture of output and styles. Objects may be 'wired' together. For example, a query result from DB2 may be used to drive another query from a non-DB2 data source. Dashboards of any shape, size, and content are supported. These is no 'typical' dashboard ... a myriad of possibilities are available - such as this one created for an automotive customer.

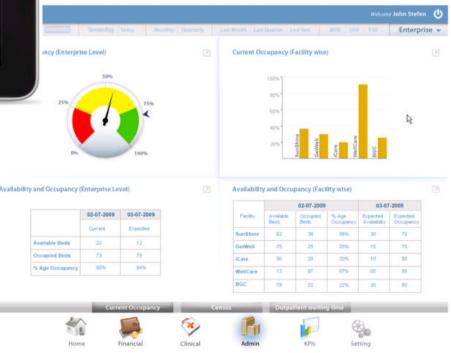

#### **QMF** dashboards

- ✓ Provide end users with direct access to enterprise data in real time
- ✓ Highly customizable provide the functions, options, and capabilities to meet the needs of the end users across the enterprise
- ✓ Able to access, aggregate, and federate data concurrently drawn from heterogeneous relational and OLAP sources
- Interactive, ad-hoc visualizations with optional write-back capability
- Publish via the workstation, the web, or mobile devices

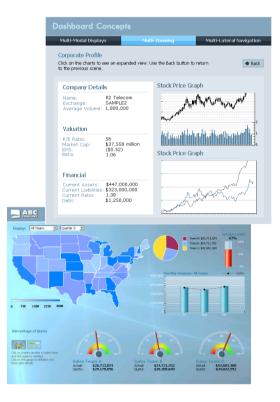

#### **Additional Dashboard Features**

- All queries can be assigned 'expiration schedules'
  - Cache data and only fetch it when it expires
  - Flexible scheduling (e.g. 'first Tues in month' etc.)
- Support for localization
  - Display report and dashboard text customized by user or group
  - Text loaded into string tables for supported locales
  - Dashboards automatically invoke the locale-specific string table
  - Dashboards/reports support DBCS, Unicode and RTL layouts

#### Dashboard security model

- Database level or ...
- Active Directory, LDAP or ...
- QMF-defined users/groups
- Ability to tailor dashboard content, based on user's access level
- Apply access permissions on a per-dashboard basis

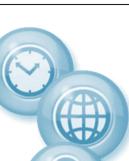

#### **QMF Graphical Reports**

devices

100% +

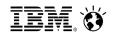

Q- BCX http://localhost:8080/QMFWebSphere101/g?SalesReport 🛃 💽 🐺 🔍 🔍 Flash ▼ Default ▼ Create any report you Sales Report by Region Region 10 require with highlights, Sales Rep Accounts Revenue Discounts Net JONES 12 \$21,234 0.00 \$21,234 graphics, images, and DANIELS 5 \$19,260 0.00 \$19,260 \$20,010 LD 10 \$20,010 0.00 \$22,959 MOLINARE \$22,959 0.00 7 more... Sub-Total: \$83,463 Avg \$20,866 \$19,260 Min \$22,959 Max 6000 12000 18000 24000 30000 C 🕼 Martin Martin (10 Calhast 8080/ QMEWeb Sphere 201/ of Strategy unts Revenue Discounts Net P - 2 C × Square QMF for WebSphere \$12,148 \$12,258 110.10 Eile Edit View Favorites Iools Help \$12,508 206.60 📣 🖲 🗟 🚽 🚽 🖽 🔛 Flash 💌 Default 💌 \$12,302 \$20,660 0.00 \$20,660 \$16,503 1152.00 \$15.351 Sub-Total: \$60,461 Maintenance win-back campaign \$15,482 Risk Position Project Leaders and Key Dates \$12,258 Lkelhood Dare Occasional Common Frequent Sponsor: Janet Thompson \$20,660 Very Minor Manager: Ben Matthew 0 18000 Minor 12000 24000 30000 6000 Thomas Johnson Significant Start Onley 31-Jul-2012 Major End Date: 31-Dec-2012 Extreme Project Position Current Recovery Percent 🔹 🗹 antenance Win-back Campaig Deliver to workstation clients, Current Remaining arget identification Istablish Incentive Parameter web clients, or mobile 70 at Email Con none Contact w 

Ser

Aug

"ort

time Der

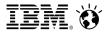

#### **QMF Graphical Reports**

- Generate HTML or PDF graphical reports
- Draw data from one or more data sources
- Support optional cover sheets, summary pages and report annexes
- Schedule at designated intervals and deploy via the workstation, web, mobile device, or email
- Directly embed reports within portals, custom web sites, or web applications

|                                                                                                    | er                                                                                                    |                                                                                        |                                                                                                    |                                                                                           |                                                                              |                                                               |                                 |                                                                                                    |
|----------------------------------------------------------------------------------------------------|----------------------------------------------------------------------------------------------------|----------------------------------------------------------------------------------------|----------------------------------------------------------------------------------------------------|-------------------------------------------------------------------------------------------|------------------------------------------------------------------------------|---------------------------------------------------------------|---------------------------------|----------------------------------------------------------------------------------------------------|
|                                                                                                    | 🔄 *Regional Data                                                                                                    | - For                                                                                  | -Regional Data - I                                                                                                | Raw Englished                                                                             | Data-Raw S3                                                                  | n, 0                                                          | Properties 2                    |                                                                                                    |
|                                                                                                    | d 🖸 Polette                                                                                                    |                                                                                        | -                                                                                                    | 300 1 20                                                                                  | 6 4 30                                                                       | 0 · 400                                                       |                                 | 5 4 H 3 C                                                                                                    |
|                                                                                                    |                                                                                                    |                                                                                        | Pagetteading1 ORDERYEAI                                                                                           | R REGION D                                                                                | DIVISION                                                                     | STATE                                                         | Property<br>Name                | Value<br>MainPage                                                                                                    |
|                                                                                                    | Prindbyes                                                                                                    | C                                                                                      | - Details                                                                                                    | C FOCOLOFY 1                                                                              |                                                                              |                                                               | Visible                         | true                                                                                                    |
|                                                                                                    | - / 5                                                                                                    |                                                                                        | =ORDERYEAR                                                                                                    | #REGION =DI                                                                               | VISION =ST                                                                   | TE                                                            | Background                      | o default                                                                                                    |
|                                                                                                    | 00/                                                                                                    | 1                                                                                      | STATEFooting1                                                                                                    |                                                                                           |                                                                              |                                                               | Query<br>Resultieting           | Regional Data - Raw                                                                                                    |
|                                                                                                    | 530                                                                                                    |                                                                                        | DIVISIONFootin                                                                                                    | at                                                                                        |                                                                              |                                                               | - Result eCino                  | e: 0                                                                                                    |
|                                                                                                    | 🔁 Data Symbols                                                                                                    | 0                                                                                      | -                                                                                                    |                                                                                           | ='All                                                                        | values for ' + DIVISIO                                        |                                 |                                                                                                    |
|                                                                                                    | ₽ : <b>4</b>                                                                                                    | *                                                                                      | REGIONFocking                                                                                                    |                                                                                           |                                                                              | ausa ito                                                      |                                 |                                                                                                    |
|                                                                                                    |                                                                                                    | aku                                                                                    | A.                                                                                                    |                                                                                           | Il values for " + RE                                                         | GION + "                                                      |                                 |                                                                                                    |
|                                                                                                    | II I                                                                                                    |                                                                                        | ORDERYEARTON                                                                                                    |                                                                                           | + ORDER YEAR +                                                               | a                                                             | -                               |                                                                                                    |
|                                                                                                    |                                                                                                    |                                                                                        | -                                                                                                    |                                                                                           |                                                                              |                                                               | -                               |                                                                                                    |
|                                                                                                    |                                                                                                    |                                                                                        |                                                                                                    |                                                                                           |                                                                              |                                                               |                                 |                                                                                                    |
|                                                                                                    | E 12 10                                                                                                    | X                                                                                      | 8                                                                                                    |                                                                                           |                                                                              |                                                               |                                 |                                                                                                    |
|                                                                                                    | Connectors                                                                                                    | - C                                                                                    |                                                                                                    |                                                                                           |                                                                              |                                                               |                                 |                                                                                                    |
| Invoice N<br>Invoice D<br>Matter N<br>Matter N                                                                               | )ate<br>umber                                                                                                    | 10390<br>22/11<br>37750                                                                | 0895<br>L/2003                                                                                                    | iw Firm: Alver                                                                            | & Jonnson                                                                    |                                                               |                                 | <u>.</u>                                                                                                    |
| Invoice D<br>Matter N                                                                                                    | bate<br>umber<br>ame<br>rsonnel                                                                                                    | 10390<br>22/11<br>37750<br>Jacob                                                       | 0895<br>1/2003<br>52                                                                                              |                                                                                           | a Johnson                                                                    |                                                               |                                 | A DESCRIPTION OF THE OWNER OF THE OWNER OWNER OF THE OWNER OF THE OWNER OF THE OWNER OF THE OWNER OF THE OWNER OF THE OWNER OF THE OWNER OF THE OWNER OF THE OWNER OF THE OWNER OF THE OWNER OF THE OWNER OF THE OWNER OF THE OWNER OF THE OWNER OWNER OF THE OWNER OWNER OWNER OWNER OWNER OWNER OWNER OWNER OWNER OWNER OWNER OWNER OWNER OWNER OWNER OWNER OWNER OWNER OWNER OWNER OWNER OWNER OWNER OWNER OWNER OWNER OWNER OWNER OWNER OWNER OWNER OWNER OWNER OWNER OWNER OWNER OWNER OWNER OWNER OWN |
| Invoice D<br>Matter N<br>Matter N<br>Client Per<br>Customer                                                                  | bate<br>umber<br>ame<br>rsonnel                                                                                                    | 10390<br>22/11<br>37750<br>Jacob<br>James                                              | 0895<br>L/2003<br>S2<br>Muller vs Mat                                                                             |                                                                                           | & Johnson                                                                    |                                                               |                                 | A DESCRIPTION OF THE OWNER OF THE OWNER OWNER OF THE OWNER OF THE OWNER OF THE OWNER OF THE OWNER OF THE OWNER OF THE OWNER OF THE OWNER OF THE OWNER OF THE OWNER OF THE OWNER OF THE OWNER OF THE OWNER OF THE OWNER OF THE OWNER OF THE OWNER OWNER OF THE OWNER OWNER OWNER OWNER OWNER OWNER OWNER OWNER OWNER OWNER OWNER OWNER OWNER OWNER OWNER OWNER OWNER OWNER OWNER OWNER OWNER OWNER OWNER OWNER OWNER OWNER OWNER OWNER OWNER OWNER OWNER OWNER OWNER OWNER OWNER OWNER OWNER OWNER OWNER OWN |
| Invoice D<br>Matter N<br>Matter N<br>Client Per<br>Customer                                                                  | bate<br>umber<br>ame<br>rsonnel                                                                                                    | 10390<br>22/11<br>37750<br>Jacob<br>James                                              | 0895<br>1/2003<br>52<br>Muller vs Mat<br>Walker                                                                   |                                                                                           | Org. Amt                                                                     | Curr. Amt                                                     | Description                     | A DESCRIPTION OF THE OWNER OF THE OWNER OWNER OF THE OWNER OF THE OWNER OF THE OWNER OF THE OWNER OF THE OWNER OF THE OWNER OF THE OWNER OF THE OWNER OF THE OWNER OF THE OWNER OF THE OWNER OF THE OWNER OF THE OWNER OF THE OWNER OF THE OWNER OWNER OF THE OWNER OWNER OWNER OWNER OWNER OWNER OWNER OWNER OWNER OWNER OWNER OWNER OWNER OWNER OWNER OWNER OWNER OWNER OWNER OWNER OWNER OWNER OWNER OWNER OWNER OWNER OWNER OWNER OWNER OWNER OWNER OWNER OWNER OWNER OWNER OWNER OWNER OWNER OWNER OWN |
| Invoice D<br>Matter Ni<br>Matter Ni<br>Client Per<br>Customer<br>FEES:<br>ate<br>1/11/2003                                   | ate<br>umber<br>ame<br>rsonnel<br>r Pay<br>TK Name<br>Skephen Hall                                                                                         | 10390<br>22/11<br>37750<br>Јасоb<br>Јатеs<br>У                                         | 0895<br>1/2003<br>52<br>Mulier vs Mat<br>Walker<br>Hours                                                          | hew Evans                                                                                 |                                                                              | Curr. Amt<br>56,294.51                                        | Description                     | A DESCRIPTION OF THE OWNER OF THE OWNER OWNER OF THE OWNER OF THE OWNER OF THE OWNER OF THE OWNER OF THE OWNER OF THE OWNER OF THE OWNER OF THE OWNER OF THE OWNER OF THE OWNER OF THE OWNER OF THE OWNER OF THE OWNER OF THE OWNER OF THE OWNER OWNER OF THE OWNER OWNER OWNER OWNER OWNER OWNER OWNER OWNER OWNER OWNER OWNER OWNER OWNER OWNER OWNER OWNER OWNER OWNER OWNER OWNER OWNER OWNER OWNER OWNER OWNER OWNER OWNER OWNER OWNER OWNER OWNER OWNER OWNER OWNER OWNER OWNER OWNER OWNER OWNER OWN |
| Invoice D<br>Matter Ni<br>Matter Ni<br>Client Per<br>Customer<br>FEES:<br>ate<br>1/11/2003                                   | hate<br>umber<br>ame<br>rsonnel<br>r Pay<br>TK Name                                                                                                    | 10390<br>22/11<br>37750<br>Jacob<br>James<br>Y                                         | 0895<br>L/2003<br>S2<br>Muller vs Mat<br>Walker<br>Hours<br>9 40.9                                                | hew Evans<br>Rate                                                                         | Org. Amt                                                                     | Contraction of the second                                     | Description<br>•                | A DESCRIPTION OF THE OWNER OF THE OWNER OWNER OF THE OWNER OF THE OWNER OF THE OWNER OF THE OWNER OF THE OWNER OF THE OWNER OF THE OWNER OF THE OWNER OF THE OWNER OF THE OWNER OF THE OWNER OF THE OWNER OF THE OWNER OF THE OWNER OF THE OWNER OWNER OF THE OWNER OWNER OWNER OWNER OWNER OWNER OWNER OWNER OWNER OWNER OWNER OWNER OWNER OWNER OWNER OWNER OWNER OWNER OWNER OWNER OWNER OWNER OWNER OWNER OWNER OWNER OWNER OWNER OWNER OWNER OWNER OWNER OWNER OWNER OWNER OWNER OWNER OWNER OWNER OWN |
| Invoice D<br>Matter N<br>Matter N<br>Client Per<br>Customer<br>FEES:<br>ate<br>1/11/2003                                     | Aate<br>umber<br>ame<br>rsonnel<br>r Pay<br>TK Name<br>Stephen Hall<br>William Harris                                                                      | 10390<br>22/11<br>37750<br>Jacob<br>James<br>V                                         | 0895<br>L/2003<br>S2<br>Muller vs Mat<br>Walker<br>Hours<br>9 40.9                                                | hew Evans<br>Rate<br>\$153.90                                                             | Org. Amt<br>\$6,294.51<br>\$11,322.11                                        | 56,294.51                                                     | Description<br>•                | A DESCRIPTION OF THE OWNER OF THE OWNER OWNER OF THE OWNER OF THE OWNER OF THE OWNER OF THE OWNER OF THE OWNER OF THE OWNER OF THE OWNER OF THE OWNER OF THE OWNER OF THE OWNER OF THE OWNER OF THE OWNER OF THE OWNER OF THE OWNER OF THE OWNER OWNER OF THE OWNER OWNER OWNER OWNER OWNER OWNER OWNER OWNER OWNER OWNER OWNER OWNER OWNER OWNER OWNER OWNER OWNER OWNER OWNER OWNER OWNER OWNER OWNER OWNER OWNER OWNER OWNER OWNER OWNER OWNER OWNER OWNER OWNER OWNER OWNER OWNER OWNER OWNER OWNER OWN |
| Invoice D<br>Matter N<br>Matter N<br>Client Per<br>Customer<br>FEES:<br>atc<br>1/11/2003<br>1/11/2003                        | Aate<br>umber<br>ame<br>rsonnel<br>r Pay<br>TK Name<br>Stephen Hall<br>William Harris                                                                      | 10390<br>22/11<br>37750<br>Jacob<br>James<br>V                                         | 2895<br>1/2003<br>52<br>Muller vs Mat<br>Walker<br>Hours<br>0 40.9<br>0 61.3                                      | hew Evans<br>Rate<br>\$153.90<br>\$184.70                                                 | Org. Amt<br>\$6,294.51<br>\$11,322.11                                        | \$6,294.51<br>\$11,322.11                                     | Description<br>•<br>Description | A DESCRIPTION OF THE OWNER OF THE OWNER OWNER OF THE OWNER OF THE OWNER OF THE OWNER OF THE OWNER OF THE OWNER OF THE OWNER OF THE OWNER OF THE OWNER OF THE OWNER OF THE OWNER OF THE OWNER OF THE OWNER OF THE OWNER OF THE OWNER OF THE OWNER OWNER OF THE OWNER OWNER OWNER OWNER OWNER OWNER OWNER OWNER OWNER OWNER OWNER OWNER OWNER OWNER OWNER OWNER OWNER OWNER OWNER OWNER OWNER OWNER OWNER OWNER OWNER OWNER OWNER OWNER OWNER OWNER OWNER OWNER OWNER OWNER OWNER OWNER OWNER OWNER OWNER OWN |
| Invoice D<br>Matter N<br>Matter N<br>Client Per<br>Customer<br>FEES:<br>ate<br>1/11/2003<br>1/11/2003                        | Vate<br>umber<br>ame<br>rsonnel<br>r Pay<br>TK Name<br>Stephen Hall<br>William Harris                                                                      | 10390<br>22/11<br>37750<br>Јасоb<br>Јатез<br>У<br>Соde<br>L310                         | 12995<br>1/2003<br>52<br>Muller vs Mat<br>Walker<br>1<br>0<br>40.9<br>0<br>61.3<br>2<br>Units                     | Rate<br>S153.90<br>S184.70<br>Total Fees:                                                 | Org. Amt<br>\$6,294.51<br>\$11,322.11<br>\$17,616.62                         | \$6,294.51<br>\$11,322.11<br>\$17,616.62                      | *                               | A DESCRIPTION OF THE OWNER OF THE OWNER OWNER OF THE OWNER OF THE OWNER OF THE OWNER OF THE OWNER OF THE OWNER OF THE OWNER OF THE OWNER OF THE OWNER OF THE OWNER OF THE OWNER OF THE OWNER OF THE OWNER OF THE OWNER OF THE OWNER OF THE OWNER OWNER OF THE OWNER OWNER OWNER OWNER OWNER OWNER OWNER OWNER OWNER OWNER OWNER OWNER OWNER OWNER OWNER OWNER OWNER OWNER OWNER OWNER OWNER OWNER OWNER OWNER OWNER OWNER OWNER OWNER OWNER OWNER OWNER OWNER OWNER OWNER OWNER OWNER OWNER OWNER OWNER OWN |
| Invoice D<br>Matter N<br>Matter N<br>Client Per<br>Customer<br>FEES:<br>ate<br>/11/2003<br>/11/2003                          | Aate<br>umber<br>ame<br>rsonnel<br>r Pay<br>TK Name<br>Skephen Hall<br>William Harris<br>S:<br>TK Name                                                     | 10390<br>22/11<br>37756<br>Jacob<br>James<br>Y<br>Code<br>L310<br>L310                 | 12995<br>1/2003<br>52<br>Muller vs Mat<br>Walker<br>1<br>1<br>1<br>1<br>1<br>1<br>1<br>1<br>1<br>1<br>1<br>1<br>1 | Rate<br>S153.90<br>S184.70<br>Total Fees:<br>Cost<br>S958.70                              | Org. Amt<br>\$6,294.51<br>\$11,322.11<br>\$17,616.62<br>Org. Amt<br>\$958.70 | 56,294.51<br>511,322.11<br>517,616.62<br>Curr. Amt<br>5958.70 | -<br>Description                | A DESCRIPTION OF THE OWNER OF THE OWNER OWNER OF THE OWNER OF THE OWNER OF THE OWNER OF THE OWNER OF THE OWNER OF THE OWNER OF THE OWNER OF THE OWNER OF THE OWNER OF THE OWNER OF THE OWNER OF THE OWNER OF THE OWNER OF THE OWNER OF THE OWNER OWNER OF THE OWNER OWNER OWNER OWNER OWNER OWNER OWNER OWNER OWNER OWNER OWNER OWNER OWNER OWNER OWNER OWNER OWNER OWNER OWNER OWNER OWNER OWNER OWNER OWNER OWNER OWNER OWNER OWNER OWNER OWNER OWNER OWNER OWNER OWNER OWNER OWNER OWNER OWNER OWNER OWN |
| Invoice D<br>Matter Ni<br>Matter Ni<br>Client Per<br>Customer<br>FEES:<br>hte<br>/11/2003<br>fXPENSE<br>ate<br>1/11/2003     | Aate<br>umber<br>ame<br>rsonnel<br>r Pay<br>TK Name<br>Skephen Hall<br>William Harris<br>S:<br>TK Name                                                     | 10390<br>22/11<br>37756<br>Jacob<br>James<br>Y<br>Code<br>L310<br>L310                 | 12995<br>1/2003<br>52<br>Muller vs Mat<br>Walker<br>1<br>1<br>1<br>1<br>1<br>1<br>1<br>1<br>1<br>1<br>1<br>1<br>1 | Rate<br>S153.90<br>S184.70<br>Total Fees:<br>Cost                                         | Org. Amt<br>\$6,294.51<br>\$11,322.11<br>\$17,616.62<br>Org. Amt<br>\$958.70 | \$6,294.51<br>\$11,322.11<br>\$17,616.62<br>Curr. Amt         | -<br>Description                | A DESCRIPTION OF THE OWNER OF THE OWNER OWNER OF THE OWNER OF THE OWNER OF THE OWNER OF THE OWNER OF THE OWNER OF THE OWNER OF THE OWNER OF THE OWNER OF THE OWNER OF THE OWNER OF THE OWNER OF THE OWNER OF THE OWNER OF THE OWNER OF THE OWNER OWNER OF THE OWNER OWNER OWNER OWNER OWNER OWNER OWNER OWNER OWNER OWNER OWNER OWNER OWNER OWNER OWNER OWNER OWNER OWNER OWNER OWNER OWNER OWNER OWNER OWNER OWNER OWNER OWNER OWNER OWNER OWNER OWNER OWNER OWNER OWNER OWNER OWNER OWNER OWNER OWNER OWN |
| Invoice D<br>Matter Ni<br>Matter Ni<br>Client Per<br>Customer<br>FEES:<br>ate<br>/11/2003<br>EXPENSE<br>ate<br>1/11/2003     | Atte<br>umber<br>ame<br>rsonnel<br>r Pay<br>TK Name<br>Stephen Hall<br>William Herris<br>TK Name<br>Starte<br>TK Name<br>Starte<br>SUMMARY:                | 10390<br>22/11<br>37756<br>Јасоb<br>Јатез<br>У<br>Соde<br>L316<br>L316<br>Соde         | 0095<br>1/2003<br>52<br>Huller vs Hat<br>Walker<br>0 40.9<br>0 61.3<br>0 0 11                                     | Rate<br>S153.90<br>S184.70<br>Total Fees:<br>Cost<br>S958.70                              | Org. Amt<br>\$6,294.51<br>\$11,322.11<br>\$17,616.62<br>Org. Amt<br>\$958.70 | 56,294.51<br>511,322.11<br>517,616.62<br>Curr. Amt<br>5958.70 | -<br>Description                | Concernent States                                                                                                    |
| Invoice D<br>Matter Ni<br>Matter Ni<br>Client Per<br>Customer<br>FEES:<br>ate<br>1/11/2003<br>• EXPENSE<br>vate<br>• BILLING | Aate<br>umber<br>ame<br>rsonnel<br>r Pay<br>TK Name<br>Stephen Hall<br>William Harris<br>S:<br>TK Name                                                     | 10390<br>22/111<br>37750<br>Jacob<br>James<br>Y<br>Code<br>L310<br>L310<br>Code<br>E12 | 20955<br>1/2003<br>52<br>Muller vs Mat<br>Walker<br>9 Hours<br>9 40.9<br>9 61.3<br>9 1<br>1<br>1<br>1             | Rate<br>S153.90<br>S184.70<br>Total Fees:<br>Cost<br>S958.70<br>Total Expenses            | Org. Amt<br>\$6,294.51<br>\$11,322.11<br>\$17,616.62<br>Org. Amt<br>\$958.70 | 56,294.51<br>511,322.11<br>517,616.62<br>Curr. Amt<br>5958.70 | -<br>Description                | Concernent States                                                                                                    |
| Invoice D<br>Matter Ni<br>Matter Ni<br>Client Per<br>Customer<br>(111/2003<br>) EXPENSE<br>Date<br>21/11/2003                | Aate<br>umber<br>ame<br>rsonnel<br>r Pay<br>TK Name<br>Stephen Hall<br>William Harris<br>S:<br>TK Name<br>3 Harold Wilson<br>SUMMARY:<br>Original<br>S12,0 | 10390<br>22/111<br>37750<br>Jacob<br>James<br>Y<br>Code<br>L310<br>L310<br>Code<br>E12 | 1895<br>1/2003<br>52<br>Muller vs Mat<br>Walker<br>9 Hours<br>9 40.9<br>9 61.3<br>9 Units<br>10 1<br>1            | Rate<br>S153.90<br>S184.70<br>Total Fees:<br>Cost<br>S958.70<br>Total Expenses:<br>Amount | Org. Amt<br>\$6,294.51<br>\$11,322.11<br>\$17,616.62<br>Org. Amt<br>\$958.70 | 56,294.51<br>511,322.11<br>517,616.62<br>Curr. Amt<br>5958.70 | -<br>Description                | A DESCRIPTION OF THE OWNER OF THE OWNER OWNER OF THE OWNER OF THE OWNER OF THE OWNER OF THE OWNER OF THE OWNER OF THE OWNER OF THE OWNER OF THE OWNER OF THE OWNER OF THE OWNER OF THE OWNER OF THE OWNER OF THE OWNER OF THE OWNER OF THE OWNER OWNER OF THE OWNER OWNER OWNER OWNER OWNER OWNER OWNER OWNER OWNER OWNER OWNER OWNER OWNER OWNER OWNER OWNER OWNER OWNER OWNER OWNER OWNER OWNER OWNER OWNER OWNER OWNER OWNER OWNER OWNER OWNER OWNER OWNER OWNER OWNER OWNER OWNER OWNER OWNER OWNER OWN |

IBM. 😽

#### More on Graphical Reports ...

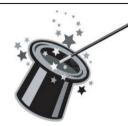

Generated with 'one click' from a query results window

Auto-generated to match the result set format, including groupings and aggregations

Automatically generated from existing QMF forms

Tailor results or accept defaults, no additional edits required

Authors have a comprehensive palette of graphical layouts to further refine the report

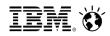

- ✓ Standard statistical analysis methods (regression, etc.)
- ✓ Predictive capabilities
- ✓ Forecasting capabilities
- ✓ Interoperate with SPSS or other tools

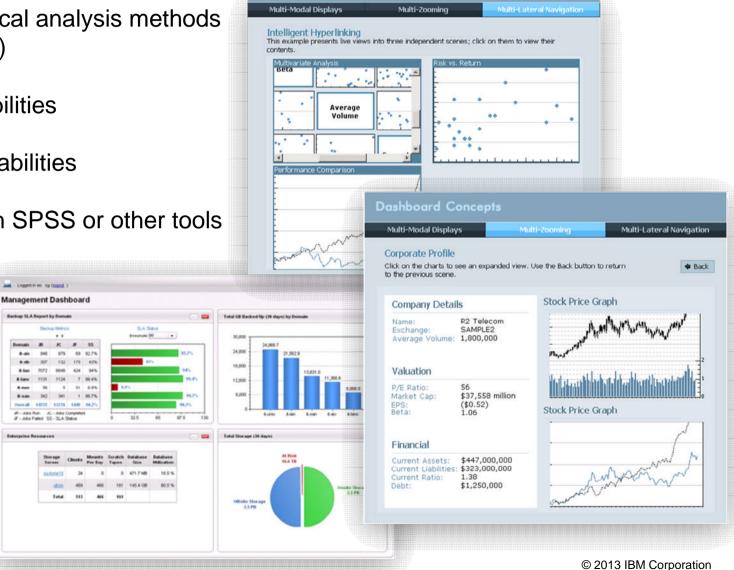

IBM. 🗑

#### **QMF** – acquisition and costs factors

- QMF charges are based upon the DB2 for z/OS footprint. Thus, you have managed and predictable cost of acquisition
- Deployment is based upon an <u>enterprise license model</u> with <u>no per-user cost</u> or differences in user types
- Install and <u>access data from any database</u> and any server
- QMF is simple to install, maintain, and administer
  - ✓ Auto-deployed settings & centralized administration
  - ✓ Upgrading between versions requires zero migration
  - ✓ New versions work with existing content
  - ✓ New QMF customers are typically up and running within a couple of hours

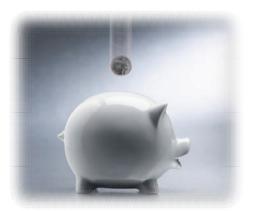

IBM. 🕅

#### **Evolution of Target User Base**

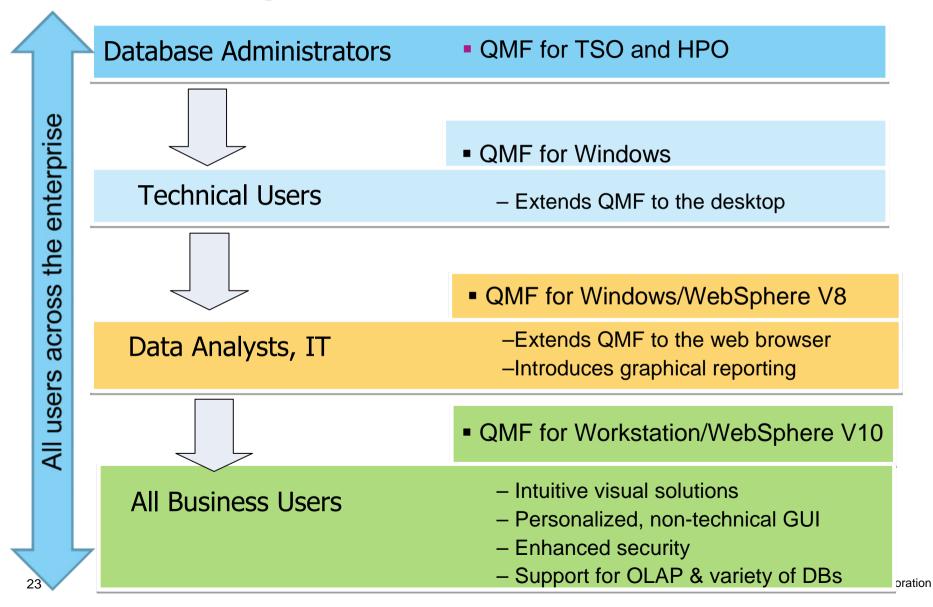

IBM. 🕅

#### **Evolution of QMF Objects**

| EPORT    | and dissistant mad an | alater ditetatie | and antidected |         | LINE     | 1 POS    | 1    | 79     |     |
|----------|-----------------------|------------------|----------------|---------|----------|----------|------|--------|-----|
| ID       | NAME                  | DEPT             | JOB            | YEARS   | SALARY   | CO       | MM.  |        |     |
|          |                       |                  |                |         |          |          |      |        |     |
| 11       | SANDERS               |                  | MGR            |         |          |          |      |        |     |
| 21       | PERNAL                |                  | SALES          |         |          | 612.     | 45   |        |     |
| 31       | MARENGHI              |                  |                |         | 17509.75 |          | -    |        |     |
| 41       | O'BRIEN               | 38               | SALES          |         | 18009.00 |          | 55   |        |     |
| 51       | HANES                 |                  | MGR            |         | 20662.80 |          |      |        |     |
| 61       | QUIGLEY               |                  |                |         |          | 650.     |      |        |     |
| 71       | ROTHMAN               | 15               | SALES          |         |          | 1152.    |      |        |     |
| 81       | JAMES                 | 20               | CLERK          |         |          | 128.     |      |        |     |
| 91       | KOONITZ               |                  | SALES          |         |          | 1386.    |      |        |     |
| 101      | PLOTZ                 |                  |                |         |          |          |      |        |     |
| 111      | NGAN                  |                  | CLERK          |         | 12511.20 |          |      |        |     |
| 121      | NAUGHTON              |                  | CLERK          |         |          | 180.     |      |        |     |
|          | YAMAGUCHI             |                  |                |         | 10508.90 |          |      |        |     |
|          | FRAYE                 |                  |                |         | 21153.00 |          |      |        |     |
|          | 2=                    |                  |                |         |          |          |      |        | ry  |
|          | d 8=For               |                  |                |         |          | 11=Right |      | 12=    |     |
| OK, this | is the REPO           | RT from          | your RUN       | command | 2        | sc       | ROLL | ===> P | AGE |

Q-Bdx http://localhost:8080/OMFWebSphere101/g?Sales 📢 🚺 🍺 🐞 🛣 🗣 🐺 🔍 🔍 Flash ▼ Default ▼ Sales Report by Region Region 10 Sales Re IONES 12 \$21,234 0.00 DANIELS \$19,260 0.00 \$19,260 111 \$20.010 0.00 10 MOLINARE \$22,959 0.00 Sub-Total: \$83,463 Avg \$20,866 Min \$19,260 \$22,959 Max 12000 18000 24000 30000 Region 1 Sales Rei Net Reven KERMISCH \$12,258 110.10 \$12,148 NCAN \$12,508 206.60 HANES \$20,660 0.00 ROTHMAN \$16,503 1152.00 \$15,351 Sub-Total: \$60,461 Avg \$15,482 Min \$12,258 Max \$20,660 24000 12000 18000 3000

#### **QMF for TSO supports**:

✓ Queries, Forms, Procedures

# QMF for Workstation/WebSphere supports:

- ✓ Queries, Forms, Procedures
- Enhanced Visual Reports
- ✓ Visual Dashboards
- ✓ Analytical queries
- ✓ Visual queries

IBM. 🕉

#### **QMF/HPO** – a unique feature with **QMF** Enterprise Edition

- QMF High Performance Option (HPO) is a multi-faceted offering installed as a companion product to DB2 QMF for TSO.
- QMF HPO contains two subcomponents: HPO/Manager and HPO/Compiler

#### **QMF HPO/Manager**

Govern (pre-emptively and in real time) ad-hoc and dynamic query and reporting activities

Easily collect detailed information to precisely control CPU resource usage at varying levels, according to any number of schedules applied to QMF user groups

#### **QMF HPO/Compiler**

Convert frequently used queries and reports into efficient COBOL programs

Reduce resource consumption and improve performance

Automatically write a COBOL program to perform the same actions as running a QMF query and form within QMF for TSO

This COBOL program will run as a standalone application, independent of QMF for TSO

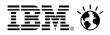

#### **QMF for Workstation and WebSphere**

- Ad-hoc & prepared queries
  - Create/edit/re-use QMF queries
  - Apply groupings, aggregations and conditional formats and more
  - One-click export to Excel, data files or DB table
  - One-click generation of reports from the data
- Tabular and graphical reports
  - Generate QMF tabular reports or graphical visual reports
  - Highly customizable page-based layouts
  - Draw data from any number of data sources
- QMF Dashboards
  - Customized, interactive data visualizations
  - Rapid authoring model

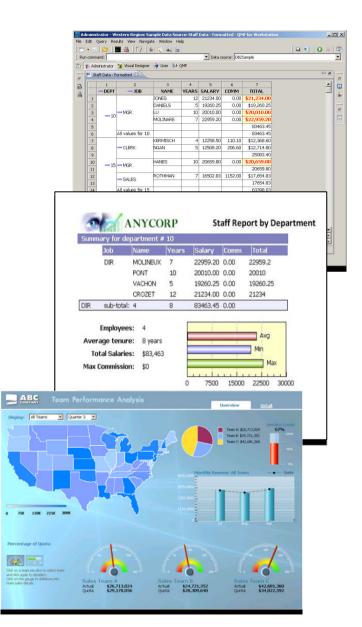

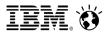

#### **QMF** on the Web and enhanced mobile support

- QMF for WebSphere
  - Disseminate queries, reports and dashboards to users across the enterprise for all browsers and platforms
  - Create, run and share queries on the Web
  - Run and share reports on the Web
  - Deploy dashboards to business users as standalone solutions or embedded within web pages and web applications
  - Deploy to mobile devices (iPad, Android)
- Ability to render content in
  - Pure HTML & JavaScript\*
  - Adobe Flash Player
  - -PDF
  - -Excel

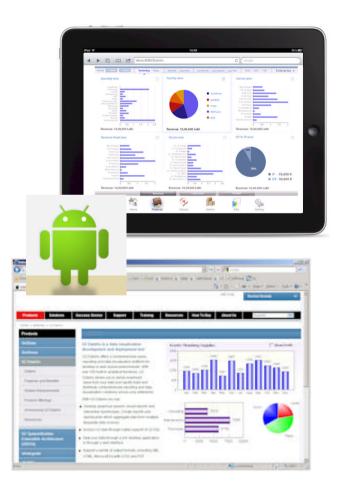

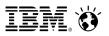

#### **Query creation for the 'casual' End User**

- Rapidly build and execute ad-hoc queries without SQL skills
- Develop queries with a 'query diagram' designer:
  - ER diagrams provide pre-built data schemas
  - Easily define columns, conditions, aggregations, sorting options, and order of columns
- Step-by-step development with a 'prompted query builder':
  - Leads the user through the query development process
  - Each aspect of the query (tables, columns etc.) is assigned a panel for easy navigation
- Diagram designer and prompted interfaces are available in both the workstation and web user interfaces

| User - Western Region<br>the talt Query Show Ba |                                   |                                 | F - QMF for Wo         | ristation            |                       |                         |                       |                                              | _io                              |  |
|-------------------------------------------------|-----------------------------------|---------------------------------|------------------------|----------------------|-----------------------|-------------------------|-----------------------|----------------------------------------------|----------------------------------|--|
|                                                 |                                   |                                 | EI 0 -                 | Query                | · + -                 | Piun coixin             | the                   | + Dete                                       | secure: Sample Data Source       |  |
| 📑 🍋 Administration 🔭 😵                          |                                   |                                 |                        |                      |                       |                         |                       |                                              |                                  |  |
| Denenal 22                                      | 0 × - 0                           | - QRISTART 2                    |                        |                      |                       |                         |                       |                                              | 44                               |  |
| Hi Recently Lived                               |                                   | Garry Disprim (El Disprim)      |                        |                      |                       |                         |                       |                                              |                                  |  |
| Startup                                         |                                   |                                 |                        |                      |                       |                         |                       |                                              |                                  |  |
|                                                 |                                   | 0                               | orac (A)               |                      | Q.31AP1               | (8)                     |                       |                                              |                                  |  |
|                                                 |                                   |                                 | SPT/ALIMB              | ~                    | 10                    |                         |                       |                                              |                                  |  |
|                                                 |                                   | 19                              | WAVSER                 | 2                    | CEPT                  |                         |                       |                                              |                                  |  |
| C. Workspaces 33                                |                                   |                                 | KATION                 |                      | JOB<br>YEARS<br>SALAR |                         |                       |                                              |                                  |  |
| Producters Users                                | 1 de 1                            |                                 |                        |                      | COMM                  | 5                       |                       |                                              |                                  |  |
| Hi Data Tables                                  |                                   |                                 |                        | -                    | 1.000                 | 2                       |                       |                                              |                                  |  |
| E 📴 QMF Queries                                 |                                   |                                 |                        |                      |                       |                         |                       |                                              |                                  |  |
| 🗄 🧼 Inventory                                   | 2                                 |                                 |                        |                      |                       |                         |                       |                                              |                                  |  |
| H # ORVSTAFF                                    |                                   |                                 |                        |                      |                       |                         |                       |                                              |                                  |  |
|                                                 |                                   | Geld:                           | DEPT N                 |                      | X.6                   | 'YEART'                 | SALAR?                | COMM                                         | 3                                |  |
|                                                 |                                   | Table                           | Q.0R Q                 | STAFF (0)            | Q.STAFF (B)           | Q STAFF (B)             | Q.STAPT (B)           |                                              |                                  |  |
|                                                 |                                   | Display name:<br>Jincluder      | 1 1                    |                      | 4                     | 1                       | 4                     | 4                                            |                                  |  |
|                                                 |                                   | Aggregation<br>Sort order       | (None) (7)<br>anca (7) | ione)<br>int scroed} | (Norse)<br>ammrding   | (fibre)<br>(rot screed) | (Norm)<br>(rot exted) | (74orm)<br>(rath screed)                     |                                  |  |
|                                                 |                                   | Ney sequences<br>Row-conditions | 1                      |                      | 2                     |                         |                       |                                              |                                  |  |
|                                                 |                                   | eri<br>Replan DR2Sample         |                        | 1000 000             |                       | -                       |                       | 1                                            |                                  |  |
|                                                 | Die Die Query                     | they beneate they               | ee Delp                |                      |                       |                         |                       | 10                                           |                                  |  |
|                                                 |                                   | 1 4 10 14                       |                        |                      | 0 = Queg              | 1 - + -                 | Ruo coorse            | 46 2                                         | Data source: Sample Creta Source |  |
|                                                 | Personal 22                       | er 🏋 Visuel Designer            |                        |                      |                       |                         |                       |                                              |                                  |  |
|                                                 | E & Recently La                   |                                 | Intes                  |                      |                       | - Inter                 |                       | i canditions                                 | 2 da 0                           |  |
|                                                 | Fovorites                         |                                 | Q.STIRT (2)            |                      |                       | - 14 1 M                | 10                    | ORG (A)<br>ner Jon Q STAFF (B) On            | 20101-01-                        |  |
| -                                               |                                   |                                 | 40.50MT (2             | 9                    |                       |                         | ័                     | A DEPTNLPE - 5.0EPT                          |                                  |  |
| 10                                              |                                   |                                 |                        |                      |                       |                         | _                     |                                              |                                  |  |
|                                                 | C Workspaces 20                   | -                               | 8                      |                      |                       |                         | _                     |                                              |                                  |  |
|                                                 | - etropacer -                     |                                 |                        |                      |                       |                         |                       |                                              |                                  |  |
|                                                 | Production Users                  |                                 | Çolvins                |                      |                       | 2 313                   | 1-1-150               | t conditions:                                | 2 2 2 -                          |  |
|                                                 | H 😂 Oxto Tabler<br>H 😂 CMF Quarte |                                 | A DEPTHAN              | e.                   |                       |                         | 1                     | conding by A.DEP/TraVel:<br>conding by 8.308 |                                  |  |
|                                                 | E C Invento                       | ry<br>Code                      | 5.308<br>5.308         |                      |                       |                         | 1                     |                                              |                                  |  |
|                                                 | 10 2 108                          |                                 | E. SALARY<br>E. CONIN  |                      |                       |                         |                       |                                              |                                  |  |
|                                                 |                                   |                                 |                        |                      |                       |                         | _                     |                                              |                                  |  |
|                                                 |                                   |                                 |                        |                      |                       |                         |                       |                                              |                                  |  |
|                                                 |                                   |                                 | East condition         | 10                   |                       |                         |                       |                                              | 2334                             |  |
| ····                                            |                                   |                                 |                        |                      |                       |                         |                       |                                              |                                  |  |
| -                                               |                                   |                                 |                        |                      |                       |                         |                       |                                              |                                  |  |
| • •                                             |                                   |                                 |                        |                      |                       |                         |                       |                                              |                                  |  |
|                                                 |                                   |                                 |                        |                      |                       |                         |                       |                                              |                                  |  |
| ~~                                              |                                   |                                 |                        |                      |                       |                         |                       |                                              |                                  |  |
| 55                                              |                                   |                                 | 🖓 Undude g             |                      |                       |                         |                       |                                              |                                  |  |
| 00                                              |                                   |                                 | 508                    | Pronoted             | Olegran Jal           |                         |                       |                                              |                                  |  |
|                                                 |                                   |                                 |                        |                      |                       | DECES                   | angla (chânciere)     | it gavstern                                  |                                  |  |
|                                                 |                                   |                                 |                        |                      |                       |                         |                       |                                              |                                  |  |

IBM. 🕉

### **Query creation for SQL users**

- Enter and edit SQL via the web or workstation
- Full-featured, colorized SQL editor includes code assist, code completion and dynamic parameter hints, increasing development productivity
- Users can move between the prompted diagram and SQL views, refining a given query with all three editor modes
- For example, a user could:
  - Define query tables by selecting elements from a pre-existing data diagram
  - Add query conditions using the expression designer within the prompted query view
  - Add final refinements via the SQL editor (such as nested SQL or unions)

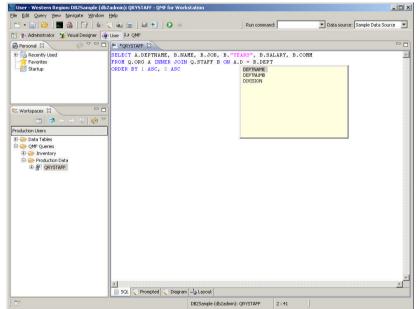

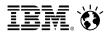

#### Metadata Layer enhances analysis

Create <u>custom views</u> of tables or sets of tables

Alter table names, column names, add calculated columns, pre-joined views, etc. without altering the physical structure of the underlying databases – creates a virtual view of underlying data sources

End users <u>access the 'virtual' tables</u> – QMF translates their SQL to that which matches the underlying table schemas

Shields users from the underlying complexity of database schemas

Change DBMS schemas with no impact upon reports, dashboards, queries

<u>Federate data</u> from different sources on different platforms, thus vastly enhancing the business user's reach to critical information

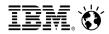

#### **Full support of the DB2 Analytics Accelerator**

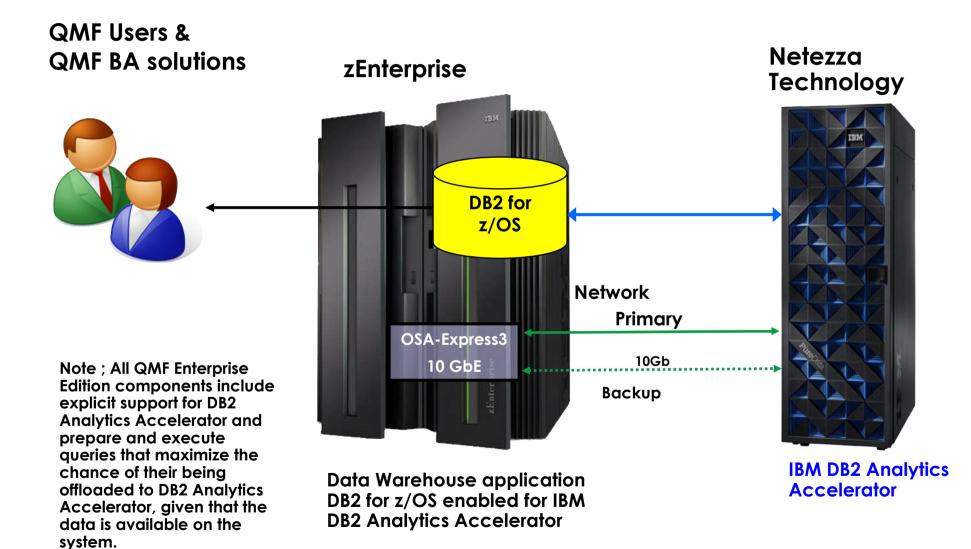

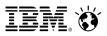

## **The DB2 Analytics Accelerator**

Accelerating decisions to the speed of business

Blending System z and Netezza technologies to deliver unparalleled, mixed workload performance for complex analytic business needs.

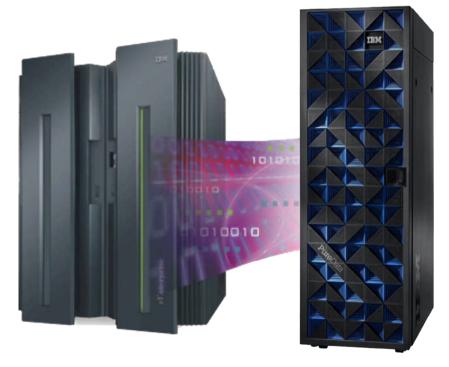

#### Get more insight from your data

- Fast, predictable response times for "right-time" analysis
- ✓ Accelerate analytic query response times
- ✓ QMF provides a special register to enable/disable the use if needed
- ✓ Improve price/performance for analytic workloads
- Minimize the need to create data marts for performance
- ✓ Highly secure environment for sensitive data analysis
- ✓ Transparent to the application

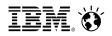

#### **Query acceleration performance & savings**

|         |                           |                           | DB2 Only             |          |       | with<br>AA | Times<br>Faster | Queries run faster                                          |
|---------|---------------------------|---------------------------|----------------------|----------|-------|------------|-----------------|-------------------------------------------------------------|
| Query   | Total<br>Rows<br>Reviewed | Total<br>Rows<br>Returned | Hours Sec(s          | ;)       | Hours | Sec(s)     |                 | <ul> <li>Save CPU resources</li> <li>People time</li> </ul> |
| Query 1 | 2,813,571                 |                           | <br>2:39 9,54        | <u> </u> | 0.0   |            | 1,908           | • Business opportunities                                    |
| Query 2 | 2,813,571                 | 585,780                   | <br>2:16 8,22        |          | 0.0   | 5          | <br>1.644       | <ul> <li>Less delay for busines</li> </ul>                  |
| Query 3 | 8,260,214                 | 274                       | <br>1:16 <b>4,56</b> |          | 0.0   | 6          | <br>760         |                                                             |
| Query 4 | 2,813,571                 | 601,197                   | <br>1:08 <b>4,08</b> | )        | 0.0   | 5          | <br>816         | analytics users                                             |
| Query 5 | 3,422,765                 | 508                       | 0:57 4,08            | )        | 0.0   | 70         | 58              |                                                             |
| Query 6 | 4,290,648                 | 165                       | <br>0:53 3,18        | )        | 0.0   | 6          | <br>530         |                                                             |
| Query 7 | 361,521                   | 58,236                    | <br>0:51 <b>3,12</b> | )        | 0.0   | 4          | <br>780         |                                                             |
| Query 8 | 3,425.29                  | 724                       | <br>0:44 2,64        | )        | 0.0   | 2          | <br>1,320       |                                                             |
| Query 9 | 4,130,107                 | 137                       | <br>0:42 2,52        | )        | 0.1   | 193        | <br>13          |                                                             |

Customer results, October 2011

DB2 Analytics Accelerator: "we had this up and running in days with queries that ran over 1,000 times faster"

DB2 Analytics Accelerator: "we expect ROI in less than 4 months"

Accelerating decisions to the speed of business

IBM. 🕉

Multi-Lateral Navigation

## **Operational Business Intelligence - IMS access with QMF**

- Increase the value of your IMS investment
  - JDBC Open Data Access to IMS in a managed environment
  - Users graphically construct ad-hoc IMS queries
  - Create reports and dashboards that draw directly from IMS data
  - Roll out web-based graphical content that blends IMS data with relational and multi-dimensional data sources

Dashboard Concepts Multi-Modal Displays

Corporate Profile

- Incorporate IMS data within federated queries
- QMF's JDBC workloads are zAAP eligible

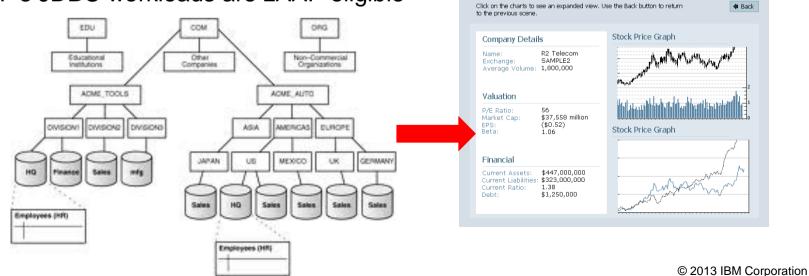

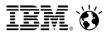

### **QMF Enterprise Edition 10 Summary**

QMF is a viable, enterprise-wide business analytics suite

It has a new UI, data sources, deployment options, dashboard and predictive analytics capability

Administration and installation options have been greatly simplified as well as expanded to provide a wide range of possibilities

QMF continues to be a feature of DB2 for z/OS, but may be installed and deployed on any server in an enterprise at no additional cost

Sophisticated new functions have been added such as data federation, new metadata support, and a new analytics query style

QMF supports an ever expanding number of users and user types such as mobile devices (e.g. iPad and more)

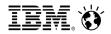

#### Introducing DB2 Query Management Facility 11!!

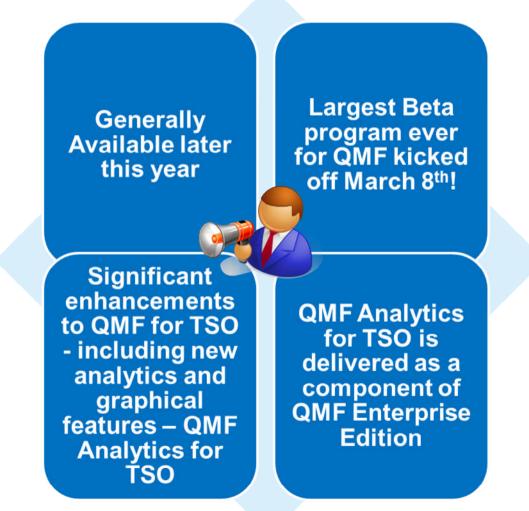

IBM. 🕅

# Sophisticated new charting and statistical analysis directly on TSO with QMF Analytics for TSO – all menu driven

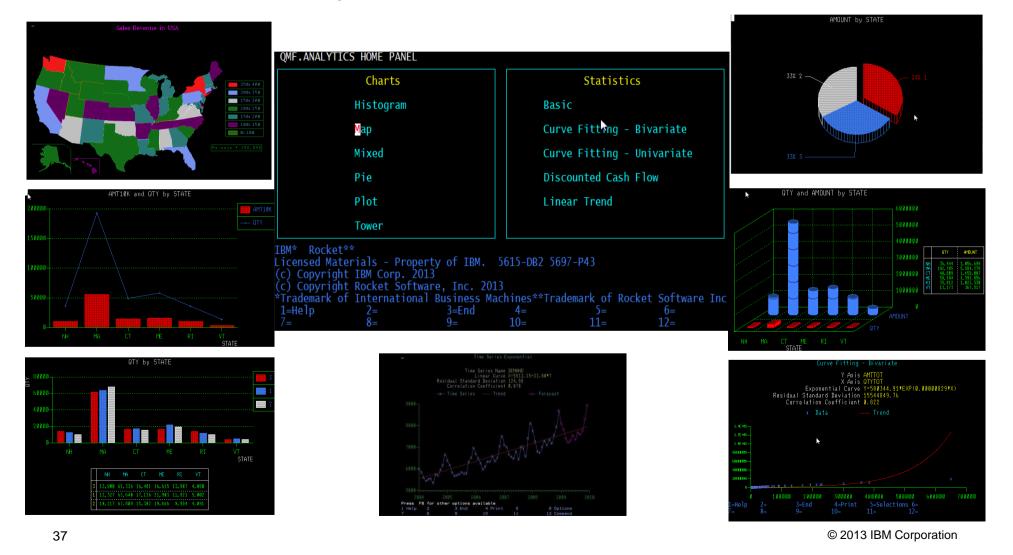

IBM. 🕅

## **QMF for Workstation and WebSphere V11**

- What's New?
  - Analytics on free-form text
  - Increased support for ad-hoc reporting and dynamic dashboards
  - Enhanced scheduling of tasks
  - Wizard-driven reporting facility
  - Support for saving queries with their data

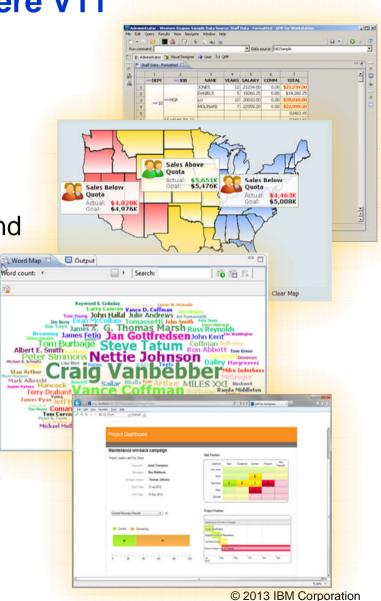

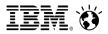

#### **QMF Enterprise Edition mobile**

- From TSO to your iPad QMF now has something for everyone
- Allows enterprise users to access QMF dashboards and reports from their tablet devices
- Bookmarks allow users to seamlessly transition between devices, preserving the content currently being viewed

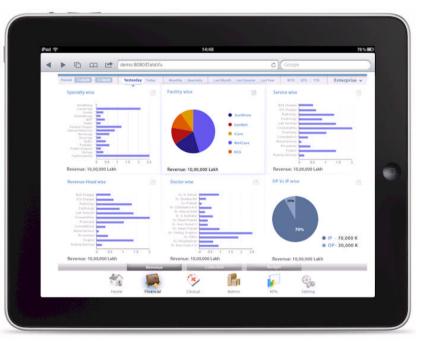

## **Collateral and Information**

- DB2 QMF family product page: <u>http://www.ibm.com/software/data/qmf/</u>
- DB2 QMF Redbook NEW! <u>http://www.redbooks.ibm.com/abstracts/sg248012.html</u>
- DB2 QMF on YouTube <u>http://www.youtube.com/watch?v=mt5ZEJ57XZs</u>

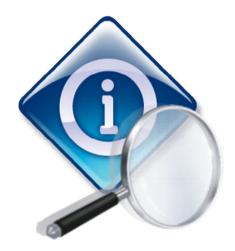